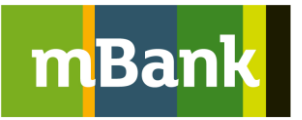

# Szczegółowy wykaz zmian w dokumentach

## Spis treści:

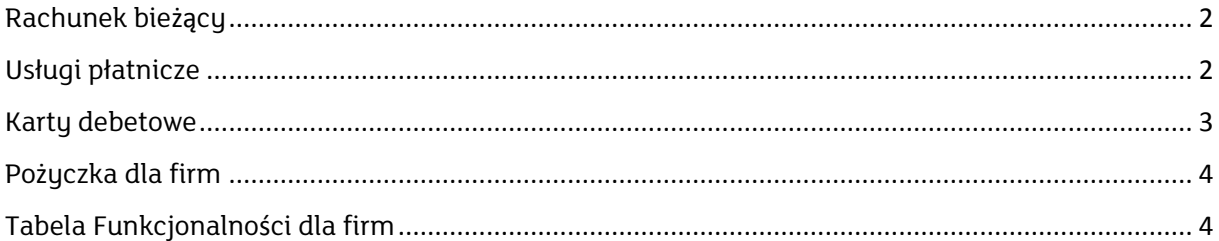

## <span id="page-1-0"></span>Rachunek bieżący

18.12.2017 r. zmieniamy Regulamin otwierania i prowadzenia bankowych rachunków dla firm w ramach bankowo*ś*ci detalicznej mBanku S.A.

#### Wykaz zmian

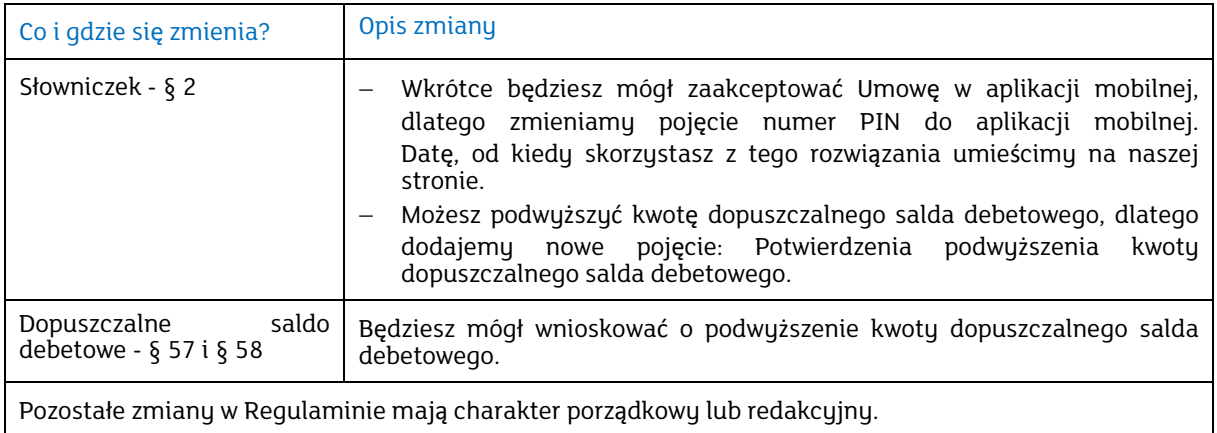

Jeśli akceptujesz zmiany nie musisz nic robić. Jeśli nie wyrażasz na nie zgody możesz wypowiedzieć Umowę, bez dodatkowych opłat.

### <span id="page-1-1"></span>Usługi płatnicze

1.02.2018 r. zmieniamy Regulamin us*ł*ug p*ł*atniczych dla firm w ramach bankowo*ś*ci detalicznej mBanku S.A.

#### Najwa**ż**niejsze zmiany

- Wprowadzamy możliwość potwierdzenia przelewu mTransfer za pomocą kodu PIN do aplikacji mobilnej. Będzie to możliwe, jeśli wcześniej podasz kod BLIK wygenerowany w aplikacji mobilnej.
- Zmieniamy odbiorców, do których możesz zrobić przelew z opcja kosztów OUR.
- Usuwamy przelewy na profil facebookowy.

Wykaz wszystkich zmian

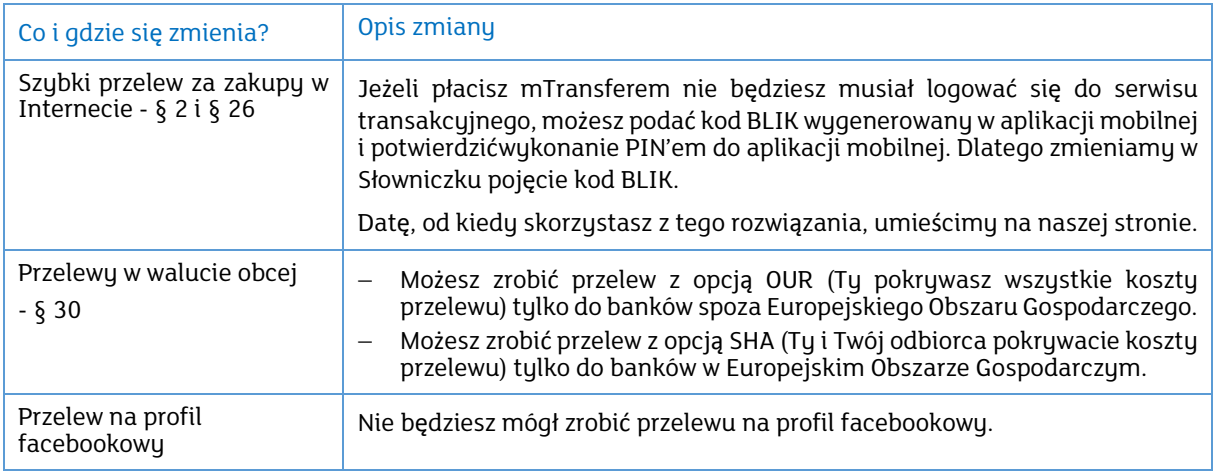

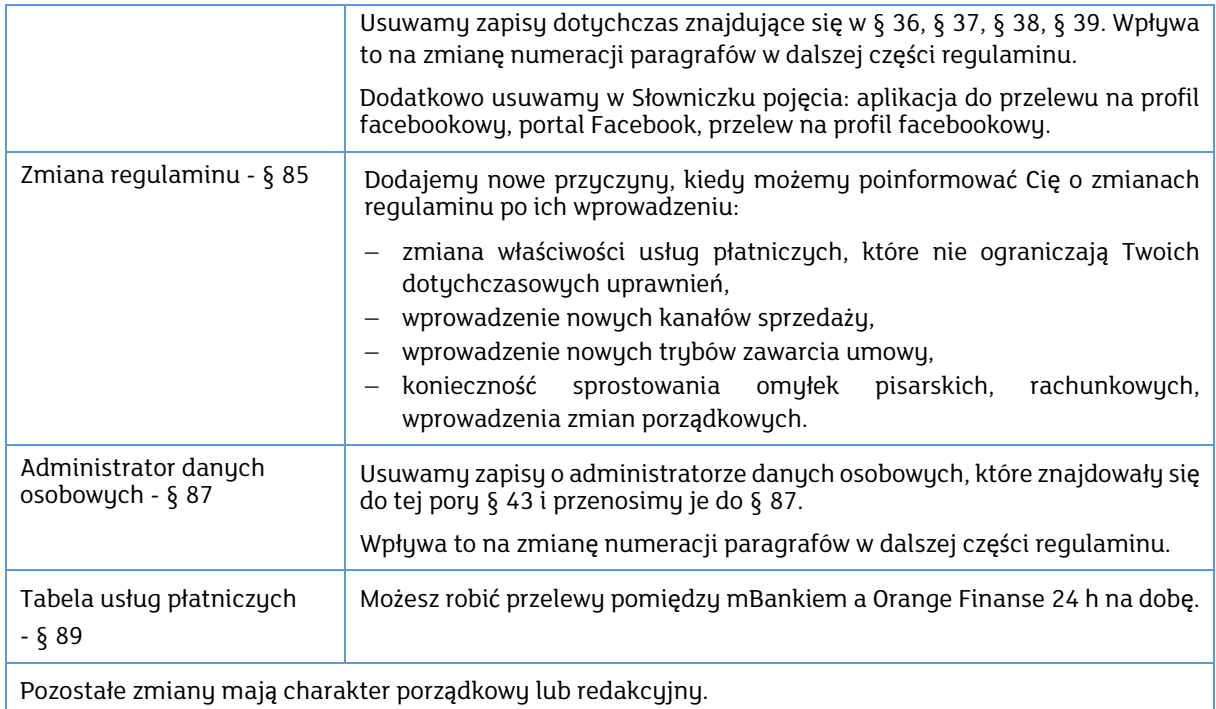

Numery paragrafów wskazane w tabeli odnoszą się do zmienionej wersji regulaminu.

Jeśli akceptujesz zmiany nie musisz nic robić. Jeśli nie wyrażasz na nie zgody możesz wypowiedzieć Umowę, bez dodatkowych opłat.

## <span id="page-2-0"></span>Karty debetowe

18.12.2017 r. zmieniamy Regulamin kart debetowych dla firm w ramach bankowo*ś*ci detalicznej mBanku S.A.

#### Najwa**ż**niejsze zmiany

- Wprowadzamy płatności kartą debetową MasterCard za pomocą telefonu (Android Pay), jeszcze zanim otrzymasz przesyłkę z kartą.
- Wprowadzamy wypłaty zbliżeniowe z bankomatów, które dają taką możliwość.
- Możesz zdecydować jak będzie wyglądała Twoja karta.

#### Wykaz wszystkich zmian

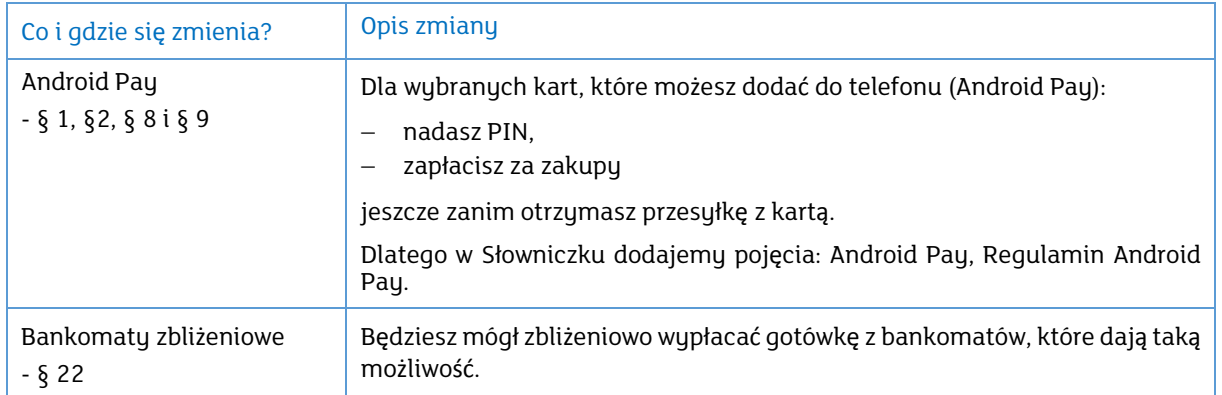

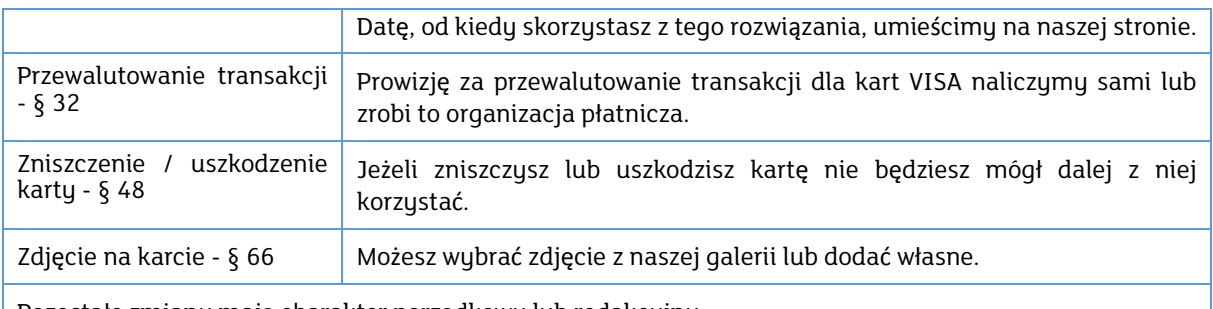

Pozostałe zmiany mają charakter porządkowy lub redakcyjny.

Jeśli akceptujesz zmiany nie musisz nic robić. Jeśli nie wyrażasz na nie zgody możesz wypowiedzieć Umowę, bez dodatkowych opłat.

## <span id="page-3-0"></span>Pożyczka dla firm

18.12.2017 r. zmieniamy Regulamin udzielania Po*ż*yczki dla firm w ramach bankowo*ś*ci detalicznej mBanku S.A.

#### Wykaz zmian

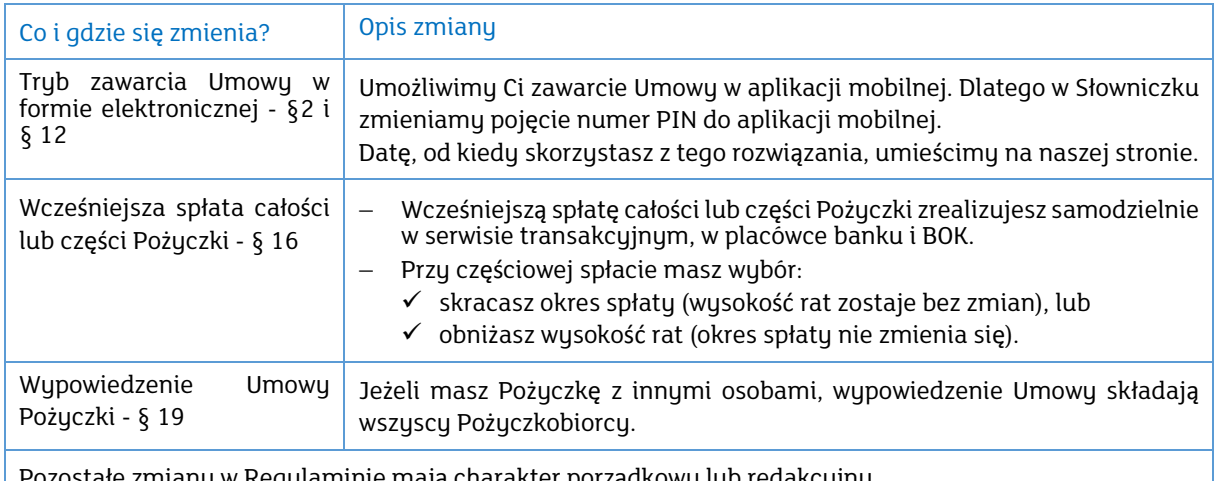

Pozostałe zmiany w Regulaminie mają charakter porządkowy lub redakcyjny.

Jeśli akceptujesz zmiany nie musisz nic robić. Jeśli nie wyrażasz na nie zgody możesz wypowiedzieć Umowę, bez dodatkowych opłat.

## <span id="page-3-1"></span>Tabela Funkcjonalności dla firm

#### 18.12.2017 r. zmieniamy Tabel*ę* funkcjonalno*ś*ci kana*ł*ów dost*ę*pu dla firm.

#### Wykaz zmian

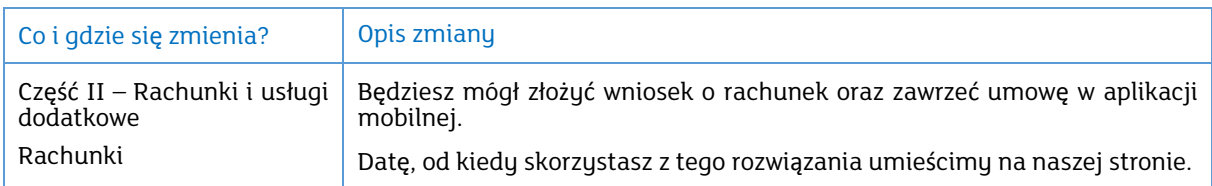

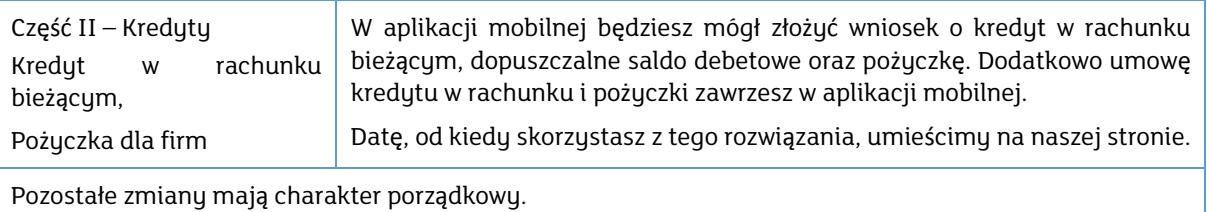

Jeśli akceptujesz zmiany nie musisz nic robić. Jeśli nie wyrażasz na nie zgody możesz wypowiedzieć Umowę, bez dodatkowych opłat.